## **Anleitung zum Anmelden in der schul.cloud**

## **über das Smartphone**

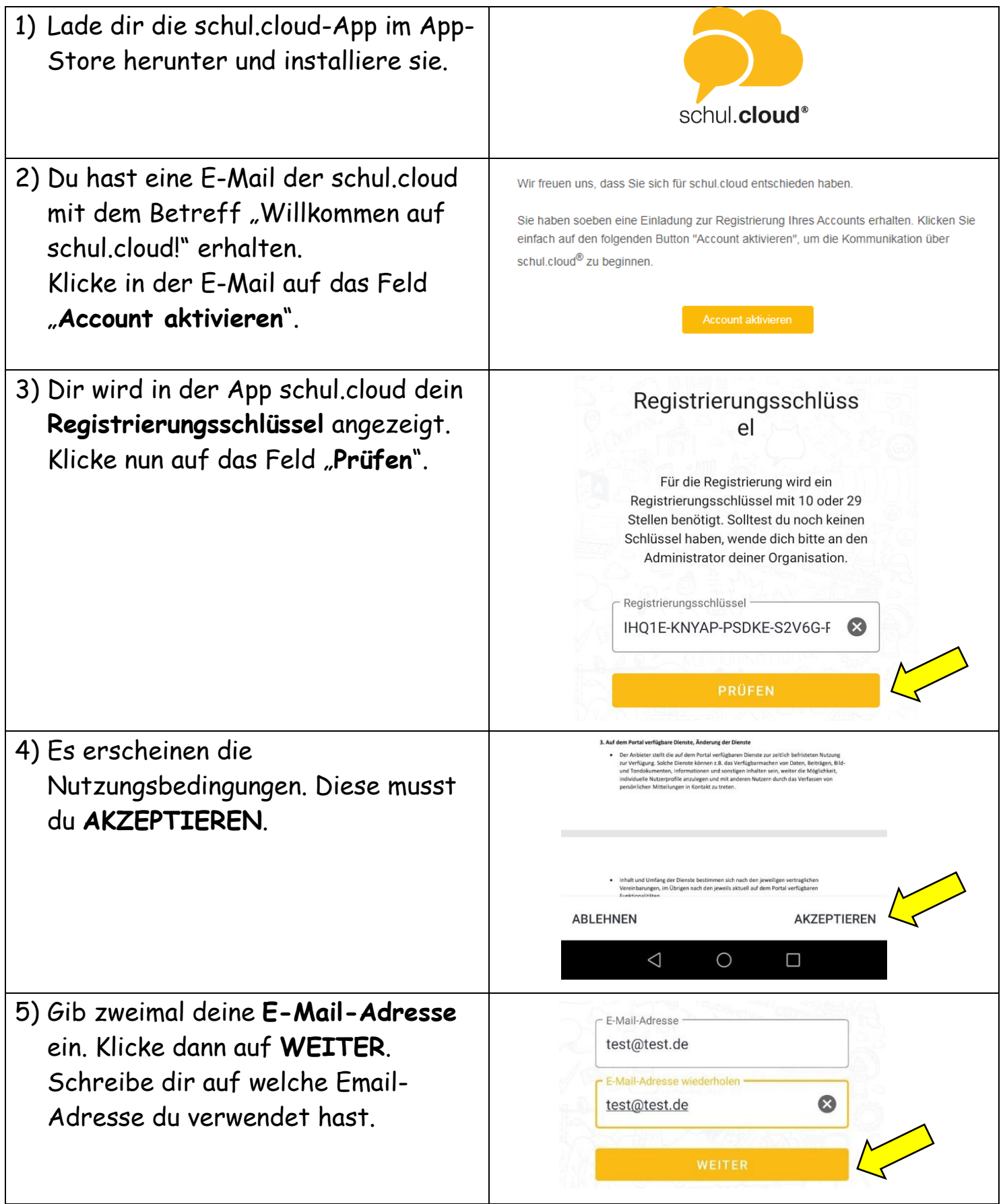

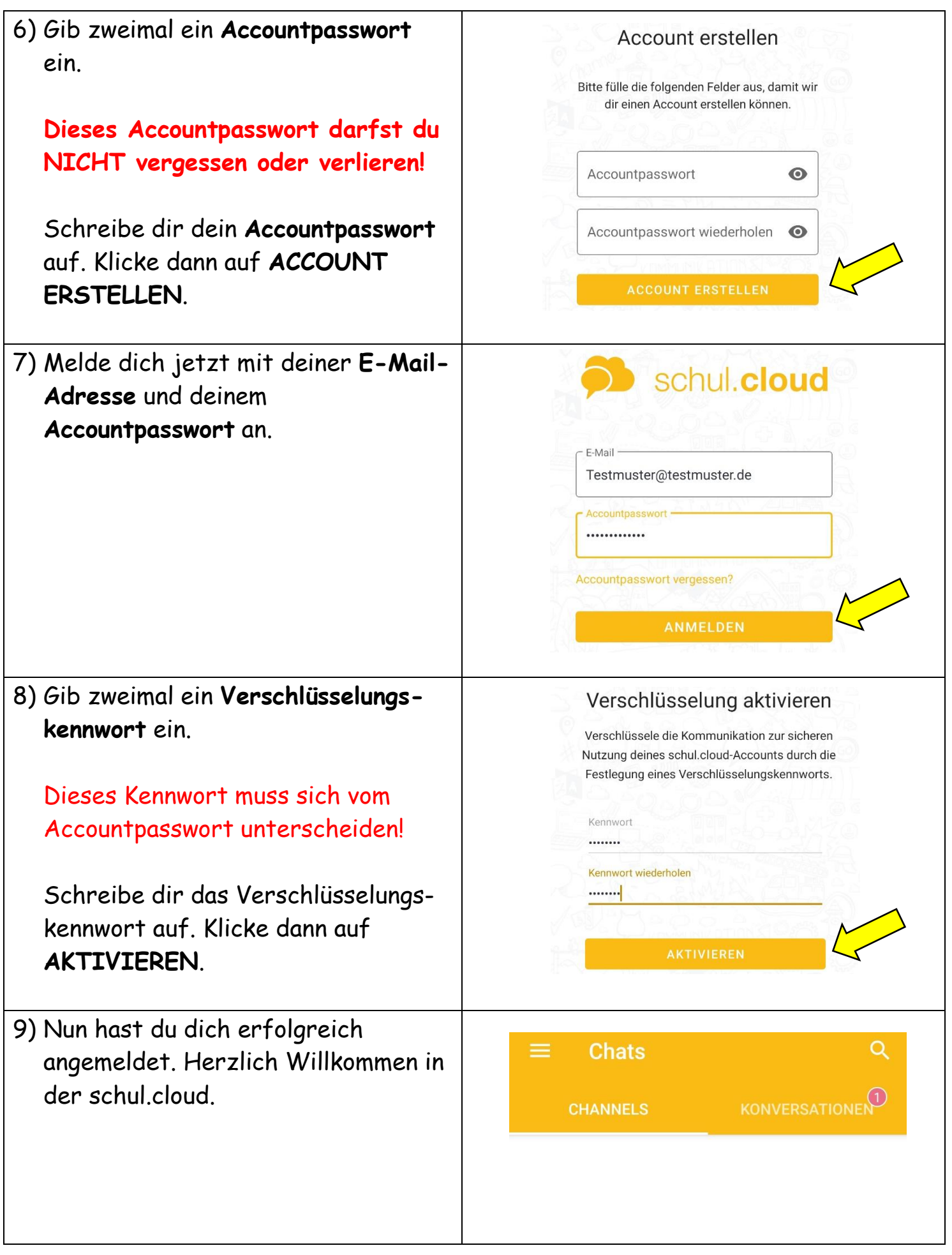